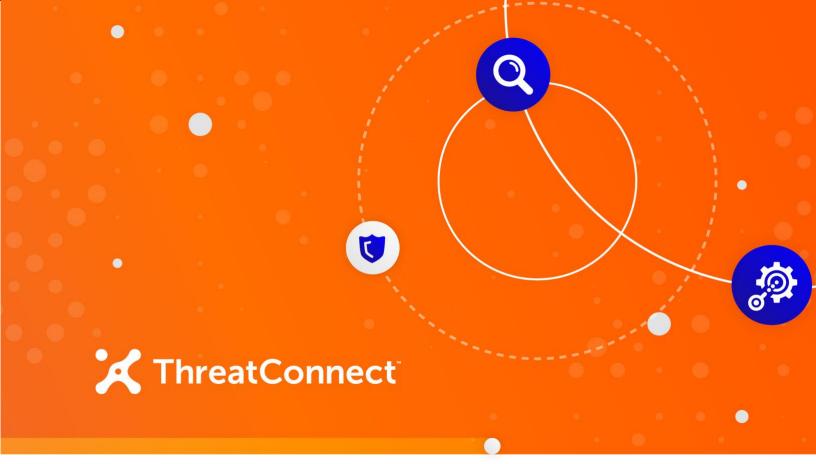

# ThreatConnect® Activity Pack for ServiceNow® Orchestration

User Guide

Software Version 1.0

June 6, 2022

30063-01 EN Rev. B

P: 1.800.965.2708 | F: .703.229.4489 www.ThreatConnect.com ©2022 ThreatConnect, Inc.

ThreatConnect<sup>®</sup> is a registered trademark of ThreatConnect, Inc. ServiceNow<sup>®</sup> is a registered trademark of ServiceNow, Inc.

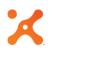

# Table of Contents

| OVERVIEW                                                      | 4  |
|---------------------------------------------------------------|----|
| EXAMPLE USE CASES                                             | 4  |
| Threat Intelligence<br>SOC/IR                                 | 4  |
| GETTING STARTED                                               | 5  |
| Dependencies                                                  | 5  |
| ThreatConnect Dependencies                                    | 5  |
| ServiceNow Dependencies                                       | 5  |
| Installation and Configuration                                | 6  |
| ACTIVITIES                                                    | 8  |
| Create ThreatConnect Incident                                 | 8  |
| Create ThreatConnect Indicator                                |    |
| Filter ThreatConnect Indicators<br>Get ThreatConnect Incident |    |
| Get ThreatConnect Indicator                                   | 14 |
| Run ThreatConnect Playbook                                    |    |
| ThreatConnect API Client                                      |    |

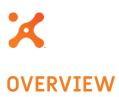

The ThreatConnect Activity Pack for ServiceNow Orchestration provides a set of activities that can be leveraged from ServiceNow Orchestration workflows to interact with ThreatConnect's API and Playbooks. These activities provide a broad set of functionalities that can be used for automating threat intelligence and SOC/IR processes.

The following activities are available:

- Create ThreatConnect Incident
- Create ThreatConnect Indicator
- Get ThreatConnect Incident
- Get ThreatConnect Indicator
- Filter ThreatConnect Indicators
- ThreatConnect API Client
- Run ThreatConnect Playbook

# **EXAMPLE USE CASES**

## **Threat Intelligence**

- Look up intelligence in ThreatConnect and use the results in ServiceNow Orchestration workflows.
- Create ThreatConnect Tasks and Incidents from ServiceNow.
- Share ServiceNow Incidents and Observables back to ThreatConnect to generate new intelligence.

## SOC/IR

- Trigger a Playbook in ThreatConnect from a ServiceNow workflow. Use the results to make further decisions in ServiceNow or update an Incident for an analyst's review.
- Increase confidence in automated decisions by leveraging ThreatConnect's intelligence collection as part of containment and response actions.

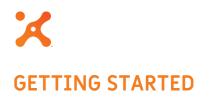

# Dependencies

## ThreatConnect Dependencies

- ThreatConnect private instance with Playbooks (required for "Run ThreatConnect Playbook" activity)
- ThreatConnect license with API key (required for all other activities)

NOTE: An Organization Administrator will need to create an API user within the Organization prior to ServiceNow interfacing with the ThreatConnect API. See the "Creating an API User" section of <u>Creating User Accounts</u> for instructions on creating an API user.

#### ServiceNow Dependencies

• ServiceNow Orchestration

# Installation and Configuration

Users can install the ThreatConnect Orchestration Activity Pack from the ServiceNow Store or from within ServiceNow by using the **System Applications** menu.

After installing the application, follow these steps to configure the ThreatConnect Orchestration application:

1. Click API Credentials in the ThreatConnect menu (Figure 1) to view the API Credentials form (Figure 2).

|                                 | $\bigcirc$ | ★ ThreatConnect API<br>URL | https://api.threatconnect.com |
|---------------------------------|------------|----------------------------|-------------------------------|
| Favorites                       |            | API Credentials            |                               |
| ThreatConnect - API Credentials |            | AFICIEdentials             |                               |
| ThreatConnect                   |            | * Access ID                | access_id                     |
| API Credentials                 | / 🖈        | MID Server                 |                               |
| Contact Support                 |            | Use MID Server             |                               |
| Manual                          |            |                            |                               |
|                                 |            |                            |                               |
|                                 |            |                            |                               |
|                                 |            |                            |                               |
|                                 |            |                            |                               |

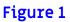

| Configure ThreatConnect API Connection<br>Created 2019-07-24 14:04:40 |   |             |                        | @ #                | 000        | Update | Delete       |
|-----------------------------------------------------------------------|---|-------------|------------------------|--------------------|------------|--------|--------------|
| * ThreatConnect https://api.threatconnect.com<br>API URL              |   |             |                        |                    |            | ۵      |              |
| API Credentials                                                       |   |             |                        |                    |            |        | $\checkmark$ |
| * Access ID access_id                                                 | 1 | Secret key  |                        |                    | 5          |        |              |
| MID Server                                                            |   |             |                        |                    |            |        | $\sim$       |
| Use MID Server                                                        |   | MID Server  |                        |                    | Q          |        |              |
| Update Delete                                                         |   |             |                        |                    |            |        |              |
|                                                                       |   | (D Response | time(ms): 365, Network | :: 8, server: 262, | browser: 9 | 95     |              |
|                                                                       |   |             |                        |                    |            |        | ~            |
|                                                                       |   |             |                        |                    |            |        |              |
|                                                                       |   |             |                        |                    |            |        |              |

#### Figure 2

2. Input the **ThreatConnect API URL**, **Access ID**, and **Secret Key**. Then click the **Update** button in the upper right of the screen.

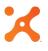

**3.** ThreatConnect activities can be found in the Workflow Editor by clicking the **Custom** tab and expanding the **ThreatConnect Activity Pack for Orchestration** section (Figure 3).

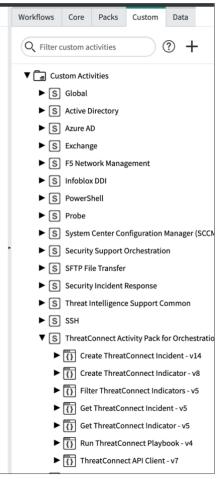

Figure 3

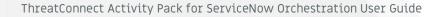

# Create ThreatConnect Incident

This activity creates an Incident Group in ThreatConnect. If desired, it can add Attributes, Tags, and Security Labels to the Incident. Table 1 provides the input parameters for the activity.

#### Name Description Name *Required* – This parameter is the name of the Incident. Event Date *Required* – This parameter is the event date of the Incident. It must be in the appropriate format. See <u>https://docs.threatconnect.com/en/latest/</u> rest\_api/v2/groups/groups.html#group-fields. This parameter is the status of the Incident. It must be a valid Incident Status status in ThreatConnect. See https://docs.threatconnect.com/en/latest/ rest api/v2/groups/groups.html#group-fields. Attributes This parameter is an array of Attributes to add to the Incident. **Type** is the Attribute type, **Value** is the Attribute value, and **Displayed** (default value: true) is an optional field controlling display of the Attribute in ThreatConnect. Tags This parameter is an array of Tags to apply to the Incident. Security This parameter is an array of Security Labels to apply to the Incident. Labels Each Security Label must already exist in ThreatConnect. This parameter is the owner in which to create the Incident. If left blank, Owner the default owner will be the owner of the API account.

Table 2 provides the output variables for the activity.

| Name          | Description                                                                                                    |
|---------------|----------------------------------------------------------------------------------------------------|
| success       | This variable will have a value of <b>true</b> (the Incident was successfully created) or <b>false</b> (the Incident was not successfully created). |
| id            | This variable is the ID of the Incident (valid only when the <b>success</b> variable has a value of <b>true</b> ).                                  |
| raw_response  | This variable is a String containing the raw response from ThreatConnect.                                                                           |
| json_response | This variable is a JSON object containing the raw response from ThreatConnect.                                                                      |

# Create ThreatConnect Indicator

This activity creates an Indicator in ThreatConnect. If desired, it can add Attributes, Tags, and Security Labels to the Indicator. Table 3 provides the input parameters for the activity.

| Name               | Description                                                                                                    |
|--------------------|----------------------------------------------------------------------------------------------------|
| API Branch         | <i>Required</i> – This parameter is the name of the API branch for the Indicator type.                                                                                                    |
|                    | Note: This parameter is used to determine the type of Indicator. As such, it must match the API branch of an Indicator type defined in ThreatConnect.                                                                                                    |
| Fields             | <i>Required</i> – This parameter is the Indicator fields for the desired Indicator type (e.g., for an Address Indicator, an <b>ip</b> field is required).                                                                                                    |
| Attributes         | This parameter is an array of Attributes to add to the Indicator. <b>Type</b> is<br>the Attribute type, <b>Value</b> is the Attribute value, and <b>Displayed</b> (default<br>value: <b>true</b> ) is an optional field controlling display of the Attribute in<br>ThreatConnect. |
| Tags               | This parameter is an array of Tags to apply to the Indicator.                                                                                                    |
| Security<br>Labels | This parameter is an array of Security Labels to apply to the Incident.<br>Each Security Label must already exist in ThreatConnect.                                                                                                    |
| Owner              | This parameter is the owner in which to create the Indicator. If left blank, the default owner will be the owner of the API account.                                                                                                    |
| MID Server<br>Name | This parameter is the MID server to use (if any) for this request.                                                                                                    |

Table 4 provides the output variables for the activity.

| Name          | Description                                                                                                    |
|---------------|----------------------------------------------------------------------------------------------------|
| success       | This variable will have a value of <b>true</b> (the Indicator was successfully created) or <b>false</b> (the Indicator was not successfully created). |
| indicator     | This variable is a JSON object containing the Indicator.                                                                                              |
| raw_response  | This variable is a String containing the raw response from ThreatConnect.                                                                             |
| json_response | This variable is a JSON object containing the raw response from ThreatConnect.                                                                        |

# Filter ThreatConnect Indicators

This activity retrieves Indicators from ThreatConnect using the filter API. It returns one or more results. Table 5 provides the input parameters for the activity.

| Name       | Description                                                                                                    |
|------------|----------------------------------------------------------------------------------------------------|
| API Branch | <i>Required</i> – This parameter is the name of the API branch to which to apply filters. /indicators is the default value and will filter Indicators of all types. /indicators/addresses will filter only Address Indicators. |
| Filters    | <i>Required</i> – This parameter is the filters to apply. See<br><u>https://docs.threatconnect.com/en/latest/rest_api/v2/indicators/</u><br><u>indicators.html#filtering-indicators</u> .                                      |
| Or Filters | If this parameter is enabled, multiple filters will be treated with "or"<br>logic. If it is not enabled, multiple filters will be treated with "and"<br>logic.                                                                 |
| Owner      | This parameter is the ThreatConnect owner from which to retrieve Indicators.                                                                                                    |

Table 6 provides the output variables for the activity.

| Name          | Description                                                                                                    |
|---------------|----------------------------------------------------------------------------------------------------|
| success       | This variable will have a value of <b>true</b> (the API call succeeded) or <b>false</b> (the API call failed). |
| indicator     | This variable is an array of returned Indicators in JSON object format.                                        |
| raw_response  | This variable is an array of Strings containing the raw responses from ThreatConnect.                          |
| json_response | This variable is a JSON object containing the raw responses from ThreatConnect.                                |

# Get ThreatConnect Incident

This activity retrieves an Incident from ThreatConnect by name or by ID. If both name and ID are given, ID will be used. Note that if a name is used, more than one Incident will be retrieved from ThreatConnect if more than one Incident with that name exists in the specified owner. Table 7 provides the input parameters for the activity.

| Name                  | Description                                                                                             |
|-----------------------|----------------------------------------------------------------------------------------------------|
| Name                  | This parameter is the name of the Incident to retrieve.                                                 |
| ID                    | This parameter is the ID of the Incident to retrieve.                                                   |
| Include<br>Additional | If this parameter is enabled, Attributes, Security Labels, and Tags for the Incident will be retrieved. |
| Owner                 | This parameter is the ThreatConnect owner from which to retrieve the Incident.                          |

#### Table 7

Table 8 provides the output variables for the activity.

| Name          | Description                                                                                                    |
|---------------|----------------------------------------------------------------------------------------------------|
| success       | This variable will have a value of <b>true</b> (the Incident was successfully retrieved) or <b>false</b> (the Incident was not successfully retrieved). |
| raw_response  | This variable is a String containing the raw response from ThreatConnect.                                                                               |
| json_response | This variable is a JSON object containing the raw response from ThreatConnect.                                                                          |
| incident      | This variable is a JSON object containing the retrieved Incident.                                                                                       |

# Get ThreatConnect Indicator

This activity retrieves an Indicator from ThreatConnect. This activity always outputs a maximum of one result, whereas the "Filter ThreatConnect Indicators" activity may output more than one result. Table 9 provides the input parameters for the activity.

#### Table 9

| Name                  | Description                                                                                              |
|-----------------------|----------------------------------------------------------------------------------------------------|
| Indicator             | This parameter is the Indicator to retrieve.                                                             |
| Api Branch            | This parameter is the API branch for the Indicator type.                                                 |
| Include<br>Additional | If this parameter is enabled, Attributes, Security Labels, and Tags for the Indicator will be retrieved. |
| Owner                 | This parameter is the ThreatConnect owner from which to retrieve the Indicator.                          |

Table 10 provides the output variables for the activity.

| Name          | Description                                                                                                    |
|---------------|----------------------------------------------------------------------------------------------------|
| success       | This variable will have a value of <b>true</b> (the Indicator was successfully retrieved) or <b>false</b> (the Indicator was not successfully retrieved). |
| raw_response  | This variable is a String containing the raw response from ThreatConnect.                                                                                 |
| json_response | This variable is a JSON object containing the raw response from ThreatConnect.                                                                            |
| indicator     | This variable is a JSON object containing the retrieved Indicator.                                                                                        |

# Run ThreatConnect Playbook

This activity triggers a ThreatConnect Playbook with a WebHook Trigger. Table 11 provides the input parameters for the activity.

| Name                 | Description                                                             |
|----------------------|-------------------------------------------------------------------------|
| Playbook<br>URL      | This parameter is the URL for the Playbook's WebHook Trigger.           |
| HTTP<br>Method       | This parameter is the HTTP method to use.                               |
| Request<br>Body      | This parameter is the data to send to the Playbook in the request body. |
| Query<br>Parameters  | This parameter is the data to send to the Playbook as query parameters. |
| Playbook<br>Username | This parameter is the username for accessing the Playbook.              |
| Playbook<br>Password | This parameter is the password for accessing the Playbook.              |

Table 12 provides the output variables for the activity.

| Name            | Description                                                                    |
|-----------------|--------------------------------------------------------------------------------|
| response_status | This variable is the HTTP status code returned by the Playbook.                |
| raw_response    | This variable is a String containing the raw response from ThreatConnect.      |
| json_response   | This variable is a JSON object containing the raw response from ThreatConnect. |

## ThreatConnect API Client

This activity provides general-purpose access to the ThreatConnect API. Table 13 provides the input parameters for the activity.

#### Table 13

| Name                | Description                                                                                                    |
|---------------------|----------------------------------------------------------------------------------------------------|
| Path                | This parameter is the URL path to which to send a request. This value will be appended to <b>ThreatConnect API URL</b> as defined in the <b>API Credentials</b> form. |
| HTTP<br>Method      | This parameter is the HTTP method to use for the request.                                                                                                    |
| Body                | This parameter is the data to send in the request body.                                                                                                    |
| Query<br>Parameters | This parameter is the data to send to the Playbook as query parameters.                                                                                               |

Table 14 provides the output variables for the activity.

| Name          | Description                                                                                                    |
|---------------|----------------------------------------------------------------------------------------------------|
| success       | This variable will have a value of true (the request was successful) or false (the request was not successful). |
| raw_response  | This variable is a String containing the raw response from ThreatConnect.                                       |
| json_response | This variable is a JSON object containing the raw response from ThreatConnect.                                  |